# **УТВЕРЖДАЮ**

Руководитель испытательного центра ФГУП «ВНИИМС»

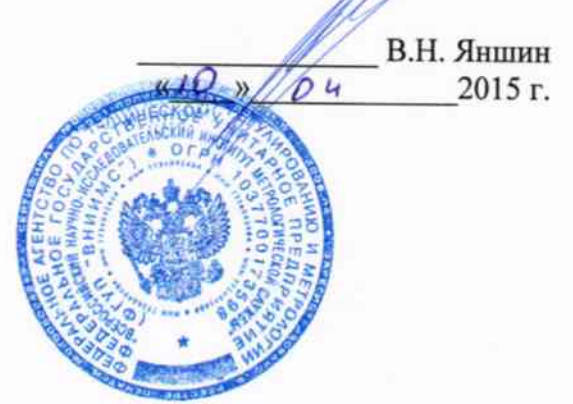

# Комплексы информационно-регистрирующие ИРК «KrioLab» МЕТОДИКА ПОВЕРКИ

 $1.5.61001 - 15$ 

г. Москва 2015 г.

## 1 Введение

Настоящая методика распространяется на Комплексы информационнорегистрирующие ИРК «KrioLab» (далее - комплексы), изготавливаемые ООО «КриоЛаб», г. Москва, по техническим условиям ТУ 4211-001-62766184-2014 и устанавливает методы и средства их первичной и периодической поверок.

Интервал между поверками - 4 года.

Основные метрологические характеристики систем приведены в таблице 1.

Таблица 1

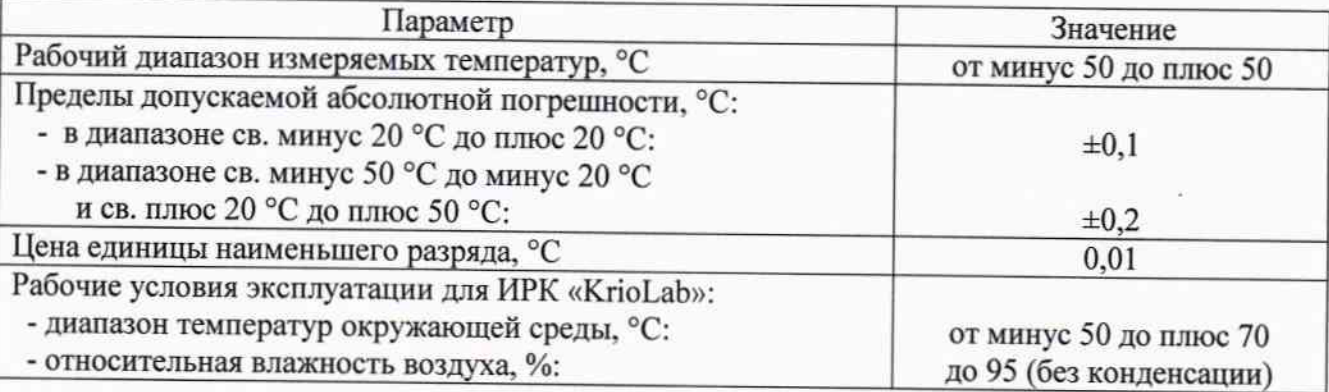

## 2 Операции поверки

При проведении первичной и периодической поверки должны выполняться операции, указанные в таблице 2.

Таблица 2

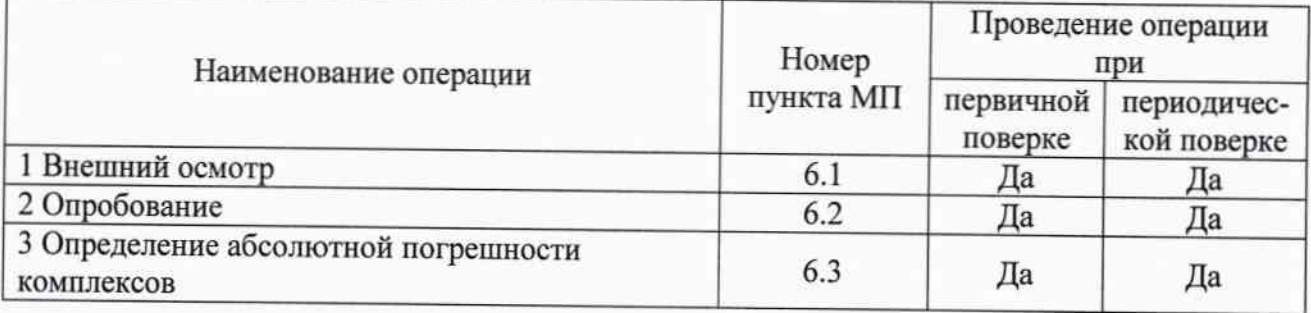

## 3 Средства поверки

При проведении поверки применяют средства измерений, указанные в таблице 3. Таблица 3

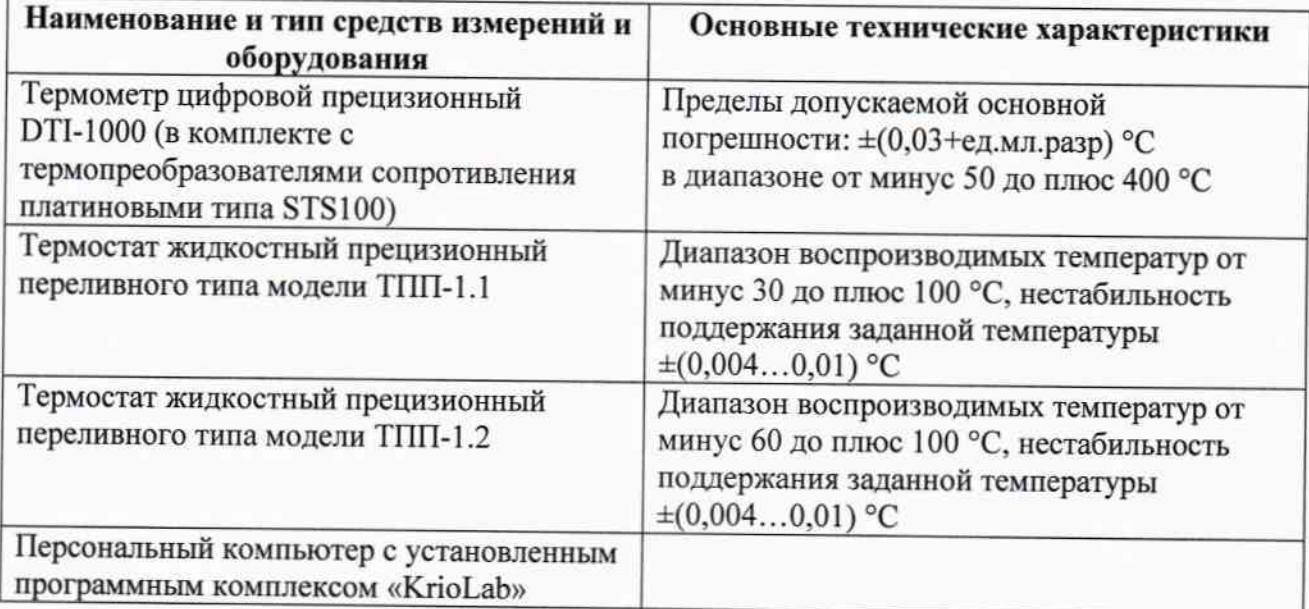

Примечания:

1 Все средства измерений, применяемые при поверке, должны иметь действующие свидетельства о поверке.

2 Допускается применение других средств измерений с метрологическими характеристиками, не хуже указанных, и разрешенных к применению в Российской Федерации.

# 4 Требования безопасности

При проведении поверки необходимо соблюдать:

- требования безопасности, которые предусматривают «Правила технической эксплуатации электроустановок потребителей» и «Межотраслевые правила по охране труда

(правила безопасности) при эксплуатации электроустановок» ПОТ РМ-016-2001;

- указания по технике безопасности, приведенные в эксплуатационной документации на эталонные средства измерений и средства испытаний;

- указания по технике безопасности, приведенные в паспорте и руководстве по эксплуатации комплекса ИРК «KrioLab».

К проведению поверки допускаются лица, аттестованные на право проведения поверки данного вида средств измерений, ознакомленные с руководством по эксплуатации тепловизоров и прошедшие инструктаж по технике безопасности.

# 5 Условия поверки и подготовка к ней

При проведении поверки должны соблюдаться следующие условия:

- температура окружающего воздуха, °С

- относительная влажность окружающего воздуха, % от 30 до 80;

- атмосферное давление, кПа

## 6 Проведение поверки

### 6.1 Внешний осмотр

6.1.1. При внешнем осмотре устанавливают отсутствие механических повреждений, коррозии, нарушений покрытий, надписей и других дефектов, которые могут повлиять на работу комплекса и на качество поверки. Также проверят наличие пломб на корпусе портативного контроллера, обеспечивающих защиту программного обеспечения. установленного в неразборном корпусе приборов, от несанкционированного доступа.

#### 6.2 Опробование

6.1.1 Опробование необходимо проводить для системы в сборе (термокоса с портативным контроллером) в соответствии с Паспортом и Руководством по эксплуатации на комплекс ИРК «KrioLab».

# 6.3 Определение абсолютной погрешности

Определение абсолютной погрешности комплекса ИРК «KrioLab» проводится в жидкостном термостате (криостате) в семи (при первичной поверке) и пяти (при периодической поверке) контрольных точках, лежащих внутри рабочего диапазона измерений комплекса ИРК «KrioLab»., например, при температурах: минус 50, минус 25, (минус 3), 0, (плюс 3), плюс 25 и плюс 50 °С.

6.3.1 Термокоса с датчиками скручивается в бухту и помещается в рабочий объем термостата вместе с эталонным термометром.

6.3.2 В соответствии с Руководством по эксплуатации устанавливают в термостате первую контрольную точку. После установления заданной температуры и соответствующей выдержки для достижения состояния теплового равновесия (не менее 30-ти минут после установления показаний по эталонному термометру) при помощи портативного контроллера

от + 15 до + 25;

от 86 до 106.7:

снимают показания измеренных значений температуры для каждого датчика термокосы и эталонного термометра (вручную). Снимают показания в течение 10 минут.

6.3.3 После снятия показаний обрабатывают полученные данные и рассчитывают абсолютную погрешность, которая в каждой контрольной точке не должна превышать нормируемых значений пределов допускаемой абсолютной погрешности, приведенных в таблице 1.

Абсолютная погрешность в каждой точке определяется по формуле:

$$
\Delta = \pm (\gamma x - \gamma 3),
$$

где: ух - среднее арифметическое значение температуры по показаниям каждого датчика температуры термокосы, °С:

7 э - среднее арифметическое значение температуры по показаниям эталонного термометра, °С.

В случае превышения предельных значений каким-то датчиком термокосы он подлежит замене или переградуировке на предприятии-изготовителе с последующей проверкой.

6.3.4 Операции по п.6.3.2-6.3.3 выполняют для всех контрольных температурных точек.

6.3.5 Если комплекс ИРК «KrioLab» укомплектован микроконтроллером TKL, то перед началом измерений в соответствии с Руководством по эксплуатации на комплекс ИРК «KrioLab».программируют контроллер для записи показаний температурных датчиков термокосы (1 измерение в минуту), а после проведения измерений по п.6.3.2-6.3.3 подключают контроллер к персональному компьютеру и считывают из памяти прибору данные по всем датчикам термокосы. Программирование контроллера и считывание информации производится при помощи ПК «KrioLab».

6.3.6 Если комплекс ИРК «KrioLab» укомплектован микроконтроллером Tbf-8, то перед началом измерений в соответствии с Руководством по эксплуатации на комплекс ИРК «KrioLab». контроллер контроллер подключается к ПЭВМ для записи показаний температурных датчиков термокосы (1 измерение в минуту), Программирование контроллера и считывание информации производится при помощи ПК «KrioLab».

6.3.7 При периодической поверке в случае невозможности демонтажа термокосы из скважины допускается бездемонтажная поверка.

6.3.8.1 Помещают термокосу с 5-ю индивидуально отградуируемыми платиновыми чувствительными элементами сопротивления (с допускаемой суммарной (с портативным контроллером) предельной погрешностью не более ±0,03 °С в диапазоне температур от минус 10 до плюс 30 °С) в скважину, где находится термокоса. Закрывают ее и после 24часовой выдержки снимают показания при установившемся температурном режиме в грунте. Обработку полученных значений проводят по п.6.3.3.

### 7 Оформление результатов поверки

Системы, прошедшие поверку с положительным результатом, признаются годными и допускаются к применению. На них оформляется свидетельство о поверке в соответствии с ΠP 50.2.006.

При отрицательных результатах поверки, в соответствии с ПР 50.2.006, оформляется извещение о непригодности.

Разработчик настоящей методики: НС лаборатории МО термометрии ГЦИ СИ ФГУП «ВНИИМС»

А.А.Игнатов